# **INPUT/OUTPUT**

- L'immissione dei dati di un programma e l'uscita dei suoi risultati avvengono attraverso operazioni di *lettura e scrittura*
- C *non ha istruzioni predefinite* per l'input/output
- In ogni versione ANSI C, esiste una *Libreria Standard* (**stdio**) che mette a disposizione alcune funzioni (dette *funzioni di libreria*) per effettuare l'input e l'output

## **INPUT/OUTPUT**

- Le dichiarazioni delle funzioni messe a disposizione da tale libreria devono essere essere incluse nel programma: **#i l d < tdi h> #include <stdio.h>**
	- **#include** è una direttiva per il **preprocessore** C
	- nella fase precedente alla compilazione del programma ogni nella fase precedente alla compilazione del programma direttiva "**#**..." viene eseguita, provocando delle modifiche testuali al programma sorgente. Nel caso di **#include <nomefile>**  viene sostituita l'istruzione stessa con il contenuto del file specificato
- **Dispositivi standard di input e di output:**

per ogni macchina, sono periferiche predefinite (generalmente tastiera e video) tastiera e

# **INPUT/OUTPUT**

- A default, C vede le informazioni lette/scritte da/verso i dispositivi standard di I/O come file *sequenziali*, cioè **sequenze di caratteri** (o stream). Vedremo più avanti la possibilità di fare anche I/O in cosiddetto formato binario...
	- Gli *stream* di input/output possono contenere dei caratteri di controllo:
		- End Of File (EOF)
		- End Of Line (EOL)

#### **Sono** disponibili funzioni di libreria per:

- Input/Output a caratteri
- Input/Output a stringhe di caratteri
- Input/Output con formato

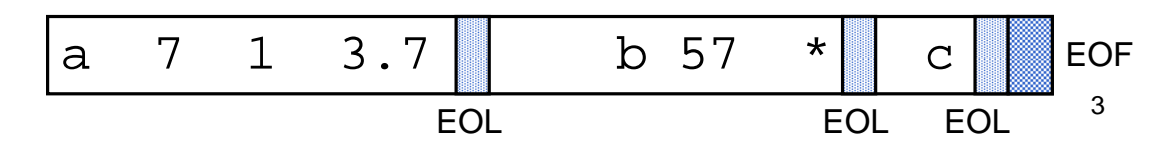

## **INPUT/OUTPUT CON FORMATO INPUT/OUTPUT CON**

Nell'I/O con formato occorre specificare il *formato* (*tipo*) dei dati che si vogliono leggere oppure stampare

Il *formato* stabilisce:

- **come interpretare** la sequenza dei caratteri immessi dal dispositivo di ingresso (nel caso della lettura)
- con quale sequenza di caratteri **rappresentare** in uscita i valori da stampare (nel caso di scrittura)

#### **LETTURA CON FORMATO:**  $\textbf{scant}$

È una **particolare forma di assegnamento**: scanf() assegna i valori letti alle variabili specificate come argomenti (nell'ordine di lettura)

scanf(<stringa-formato>, <sequenza-variabili>);

Ad esempio:

**int X; float Y; scanf("%d%f", &X, &Y);**

### **LETTURA CON FORMATO f LETTURA CON FORMATO: scanf**

- scanf() legge una serie di valori in base alle specifiche contenute in *<stringa-formato>* e memorizza i valori letti nelle variabili
	- restituisce il *numero di valori letti* e memorizzati, oppure EOF in caso di *end of file*
	- gli *identificatori* delle variabili a cui assegnare i valori sono sempre preceduti dal *simbolo &* (ne parleremo diffusamente…)
	- la <stringa formato> <stringa\_formato>può contenere dei caratteri qualsiasi (scartati durante la lettura), che si prevede vengano immessi dall'esterno, insieme ai dati da leggere

#### **scanf("%d:%d:%d", &A, &B, &C);**

richiede che i tre dati vengano immessi separati dal carattere ":"

## **SCRITTURA CON FORMATO: printf**

- printf() viene utilizzata per fornire in uscita il valore di una variabile o, più in generale, il risultato di una espressione
- Anche in scrittura è necessario specificare (mediante una *stringa di formato* ) il formato dei dati che si vogliono stampare

**printf(<stringa-formato>,<sequenza-elementi>)**

### **SCRITTURA CON FORMATO: printf**

- **printf** scrive una serie di valori in base alle specifiche contenute in *<stringa-formato>*
- I valori visualizzati sono i risultati delle espressioni che compaiono come argomenti
- **printf** restituisce il numero di caratteri scritti
- La stringa di formato della printf può contenere sequenze costanti di caratteri da visualizzare

#### **FORMATI COMUNI FORMATI**

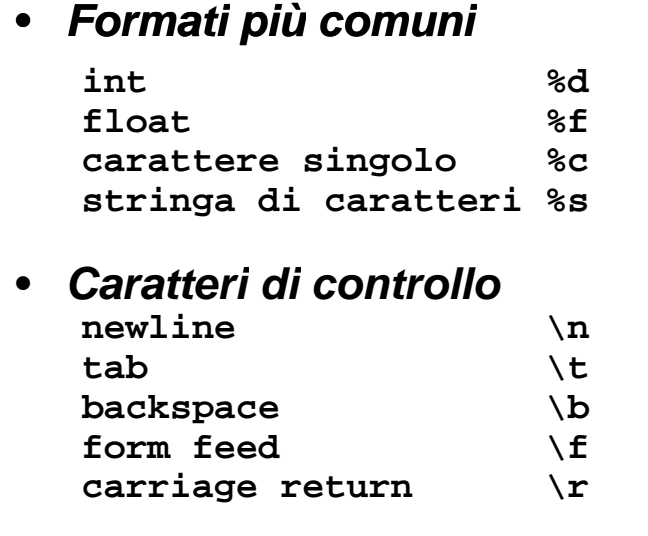

• Per la stampa del carattere ' **%** ' si usa: **%%**

#### **ESEMPIO**

```
main()
{
int k;
scanf("%d",&k);
printf( printf( Quadrato "Quadratodi %d: %d ,k,k k) ",k,k*k);
}
```
Se in ingresso viene immesso il dato:

**3** viene letto tramite la scanf e assegnato a **k**

```
printf() stampa:
      Quadrato di 3: 9
```
# Esempio

```
int main()
{
printf("Prime printf("Prime sei potenze potenze di 2: %d, %d,
  %d, %d, %d, %d", 1, 2, 4, 8, 16, 32);
}
```
11

#### **ESEMPIO**

**scanf("%c%c%c%d%f", &c1,&c2,&c3,&i,&x); ( ,, , ,,);**

Se in ingresso vengono dati:

**ABC 3 7.345**

**scanf()** effettua i seguenti assegnamenti:

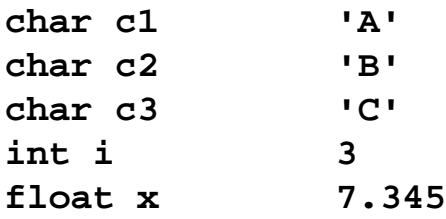

#### **ESEMPIO**

**char Nome='F'; char Cognome='R'; p ( rintf "%s\n%c. %c. \n\n%s\n", "Programma scritto da:", Nome, Cognome, Cognome, Fine ) "Fine");**

vengono stampate le seguenti linee **Programma scritto da: F. R.**

**Fine**

13

#### **STRINGA DI FORMATO scanf: STRINGA DI**

```
#include <stdio h>
#include <stdio.h>main()
{
      – int intero1, intero2;
      float reale1;
      – char car1, car2;
      – scanf("%d%d",&intero1,&intero2);
      printf( printf( %d " %d ,
"
,intero1 intero2); intero1,intero2);
}
```
### **STRINGA DI FORMATO scanf: STRINGA DI**

#### **scanf("%d%d" &intero1 &intero2); scanf( %d%d ,&intero1,&intero2);**

Inserire due interi separati da uno o più spazi:

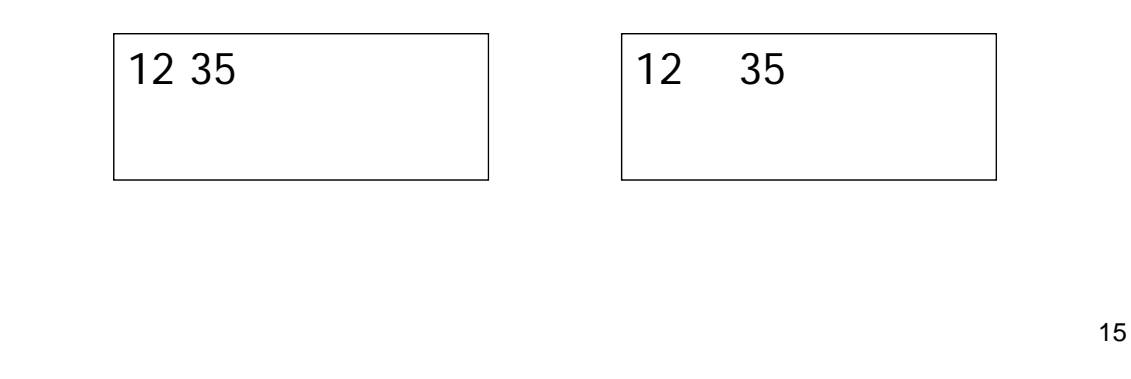

### **STRINGA DI FORMATO scanf: STRINGA DI**

**scanf("%d %d" &intero1 &intero2); scanf( %d,%d ,&intero1,&intero2);**

Inserire due interi separati da una (e una sola) virgola (eventuali spazi sono scartati):

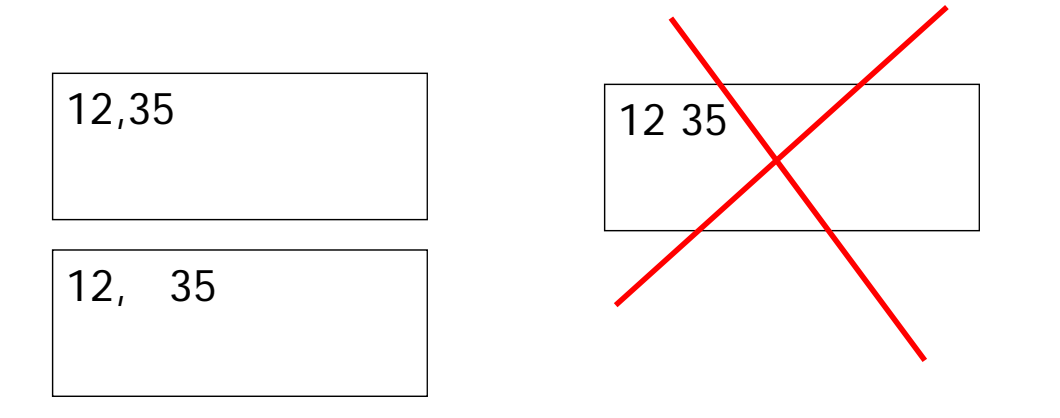

### **STRINGA DI FORMATO scanf: STRINGA DI**

Regole:

- la stringa di formato descrive esattamente quello che deve esserci in input
- lo spazio bianco viene considerato un separatore e viene scartato

## **PERO' ...**

Lo spazio bianco è a tutti gli effetti un carattere Lo spazio bianco è a tutti gli effetti un carattere… quindi nella lettura di caratteri **scanf( 1 1 2) ("%d%c%c",&intero1,&car1,&car2); printf("%d,%c,%c",intero1, car1,car2);**

> 12 A B  $12. A$

La scanf ha preso lo spazio come se fosse il carattere inserito !

#### **UNA SOLUZIONE UNA**

Usare un separatore (anche lo spazio stesso) Usare un separatore (anche lo spazio stesso)spazio

**scanf("%d %c %c",&intero1,&car1,&car2); printf("%d %c %c" intero1 car1 car2); printf("%d,%c,%c",intero1, car1,car2);**

> 12 A B  $12, A, B$

> > 19

### **UN'ALTRA TRAPPOLA UN'ALTRA**

```
printf("Inserire un numero reale: ");
printf( Inserire un numero );scanf("%f",&reale1);
printf( printf("\nInserire un carattere: nInserire un ");
scanf("%c",&car1);
printf( printf("\nLetti: %f %c nLetti: %f,%c"
,reale1 car1); reale1,
```
Questo frammento di programma sembra corretto...

#### ma il risultato è questo: ...ma il risultato è

Inserire un numero reale: 12.4

Inserire un carattere: Letti: 12.400000,

21

### **MOTIVO**

L' I/O è bufferizzato: i caratteri letti da tastiera sono memorizzati in un buffer.

In architetture Windows, il tasto di INVIO corrisponde a 2 (DUE!) caratteri (CR LF): il primo è interpretato come separatore, ma il secondo rimane nel buffer ed è preso come carattere inserito dall'utente.

#### **UNA SOLUZIONE UNA**

Leggere il carattere "spurio"

printf("Inserire un numero reale: "); **scanf("%f",&reale1);** scanf("%\*c"); /\* letto e buttato via \*/ **printf("\nInserire un carattere: "); scanf("% " 1) f("%c",&car1); printf("\nLetti: %f,%c",reale1, car1);**

#### **UNA SECONDA SOLUZIONE UNA SECONDA**

Vuotare il buffer: Vuotare il

```
printf("Inserire un numero reale: "); printf("Inserire un numero reale: 
scanf("%f",&reale1);
fflush(stdin); /* Si vuota il buffer */ fflush(stdin); /* Si vuota il buffer 
printf("\nInserire un carattere: ");
scanf("%c" &car1); scanf("%c",&car1);
printf("\nLetti: %f,%c",reale1, car1);
```
### **PRECISAZIONE**

Questo problema si verifica solo con la lettura di caratteri.

Negli altri casi il doppio carattere nel buffer e' considerato come sequenza di separatori e scartato.

25

#### **CHE COSA SUCCEDE? CHE COSA**

```
a=0;
\ 1
printf("ciao e %d\n", a=1);
a=0;
printf("ciao e %d\n", a==1);
a=0;
printf("ciao e %d\n", a==0);
a=0;
printf("ciao e a=%d\n", a);
a=1;
if (a=4)
  printf("ciao e a=%d\n", a);
```
#### **CHE COSA SUCCEDE? CHE COSA**

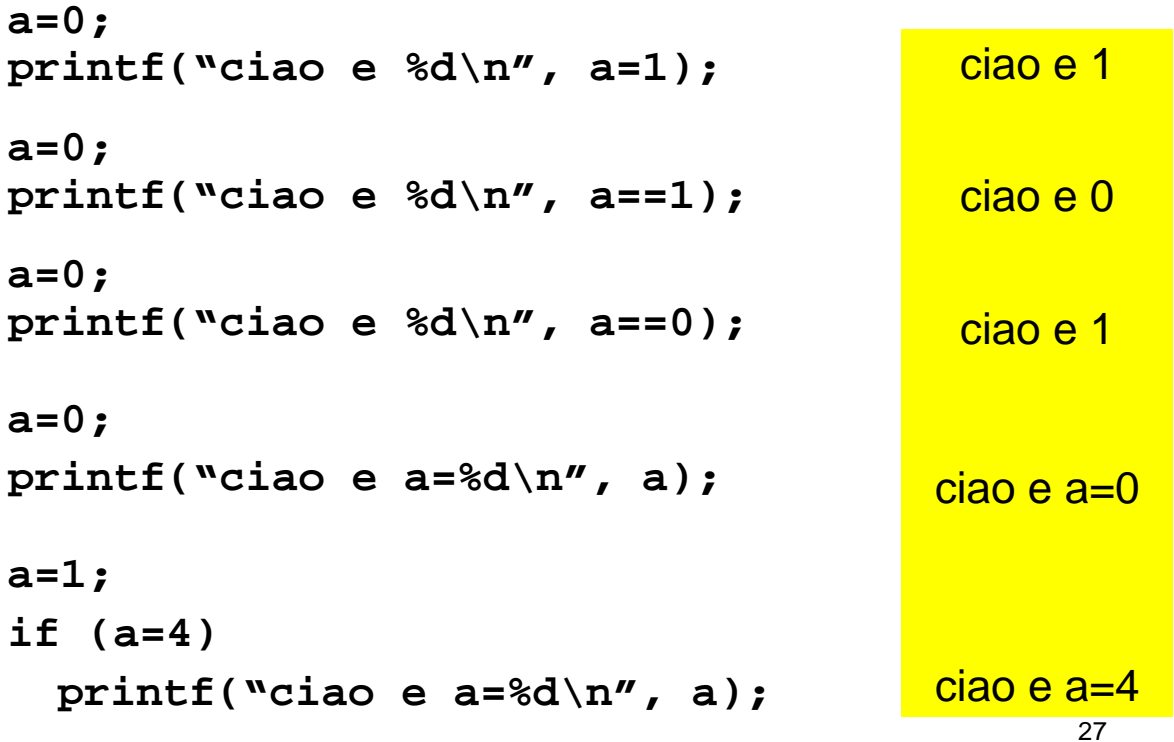

# getchar() e putchar()

#### • **char getchar();**

- *Legge un carattere da standard input e lo restituisce*
- Prima di cominciare a leggere, attende la pressione del tasto invio
- La lettura termina quando viene restituito il carattere di fine linea (10)

#### • **void putchar(char c);**

– *Scrive un carattere su standard output Scrive un carattere su standard*

# esercizio

• Tentare di costruire le funzioni di lettura/scrittura (**scanf**, **printf**) partendo dalle funzioni base di lettura caratteri:

```
– char getchar(); char
```
– **void putchar(char c);**